## CEoP/SAToP auf Cisco Routing-Plattformen

## Inhalt

**[Einleitung](#page-0-0)** [Voraussetzungen](#page-0-1) [Anforderungen](#page-0-2) [Verwendete Komponenten](#page-0-3) [Konventionen](#page-1-0) **[Beschreibung](#page-1-1)** [So funktioniert es](#page-2-0) [TDM-Taktverteilung](#page-3-0) **[Befehle](#page-6-0)** [Zugehörige Informationen](#page-6-1)

## <span id="page-0-0"></span>**Einleitung**

Dieses Dokument bietet einen Überblick über Circuit Emulation over Packet/Structure-agnostic TDM over Packet (CEoP/SAToP) auf Cisco-Plattformen und gemeinsame TDM-Verfahren (Time-Division Multiplexing). Der Kontext der hier vorgestellten Anwendungsfälle ist CEoP in Mobile Wireless Backhaul-Bereitstellungen. Dieses Dokument gibt jedoch keinen umfassenden Überblick über Mobile Wireless-Geräte und ihre Rollen. Darüber hinaus kann SAToP mit Sicherheit außerhalb des Mobile Wireless Backhaul verwendet werden. Es kann zum Transport beliebiger TDM-Schaltkreise über einen IP/MPLS-Core (Internet Protocol/Multiprotocol Label Switching) verwendet werden. Schließlich wird in diesem Dokument von grundlegenden Kenntnissen über Label Distribution Protocol (LDP) und MPLS-Weiterleitung ausgegangen. Links zu weiteren Ressourcen finden Sie am Ende dieses Dokuments.

## <span id="page-0-1"></span>Voraussetzungen

### <span id="page-0-2"></span>Anforderungen

Es gibt keine spezifischen Anforderungen für dieses Dokument.

### <span id="page-0-3"></span>Verwendete Komponenten

Dieses Dokument ist nicht auf bestimmte Software- und Hardware-Versionen beschränkt.

Die Informationen in diesem Dokument beziehen sich auf Geräte in einer speziell eingerichteten Testumgebung. Alle Geräte, die in diesem Dokument benutzt wurden, begannen mit einer gelöschten (Nichterfüllungs) Konfiguration. Wenn Ihr Netz Live ist, überprüfen Sie, ob Sie die mögliche Auswirkung jedes möglichen Befehls verstehen.

### <span id="page-1-0"></span>Konventionen

Weitere Informationen zu Dokumentkonventionen finden Sie unter [Cisco Technical Tips](/c/de_de/support/docs/dial-access/asynchronous-connections/17016-techtip-conventions.html) [Conventions \(Technische Tipps von Cisco zu Konventionen\).](/c/de_de/support/docs/dial-access/asynchronous-connections/17016-techtip-conventions.html)

## <span id="page-1-1"></span>**Beschreibung**

CEoP oder SAToP definiert ein Mittel zur Bereitstellung von TDM-Transport über ein Paket- oder Label-Switched-Netzwerk. SAToP ist der standardisierte Name für unstrukturierten Transport, während CEoP häufig für Cisco Geräte verwendet wird, die SAToP- und/oder CES-strukturierte Payloads unterstützen. Anstatt zahlreiche physische Schaltkreise zwischen geografisch verteilten Standorten zu leasen oder zu warten, um TDM-Transport bereitzustellen, ermöglicht CEoP den TDM-Endpunkten die Verbindung über einen IP/MPLS-Core. Herkömmlicher TDM-Transport bedeutet, dass dedizierte Schaltungen physisch zwischen Endpunkten durch Kupfer- und/oder optische Schaltkreise übertragen werden. Dieses Diagramm zeigt eine typische Topologie:

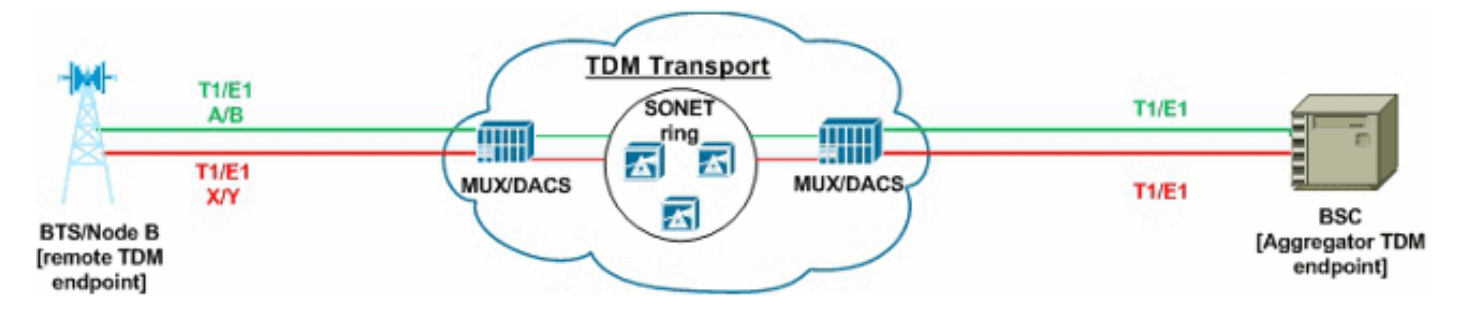

In diesem Beispiel für das Mobile Wireless-Backhaul werden physische Schaltkreise von der Remote-Gegenstelle bis zur Zentrale (CO) oder zum Mobile Switching Center (MSC) benötigt, in dem das Aggregationsgerät untergebracht ist. Insbesondere wenn der Wireless-Betreiber nicht über eigene Einrichtungen zwischen der Außenstelle und der Zentrale verfügt, können Mietleitungen teuer sein, und sogar die Wartung der Leitungen des Betreibers kann teuer sein.

SAToP bietet eine Alternative zur Aufrechterhaltung physischer Schaltungen zwischen TDM-Endpunkten, sofern an den TDM-Endpunkten IP/MPLS-Verbindungen verfügbar sind.

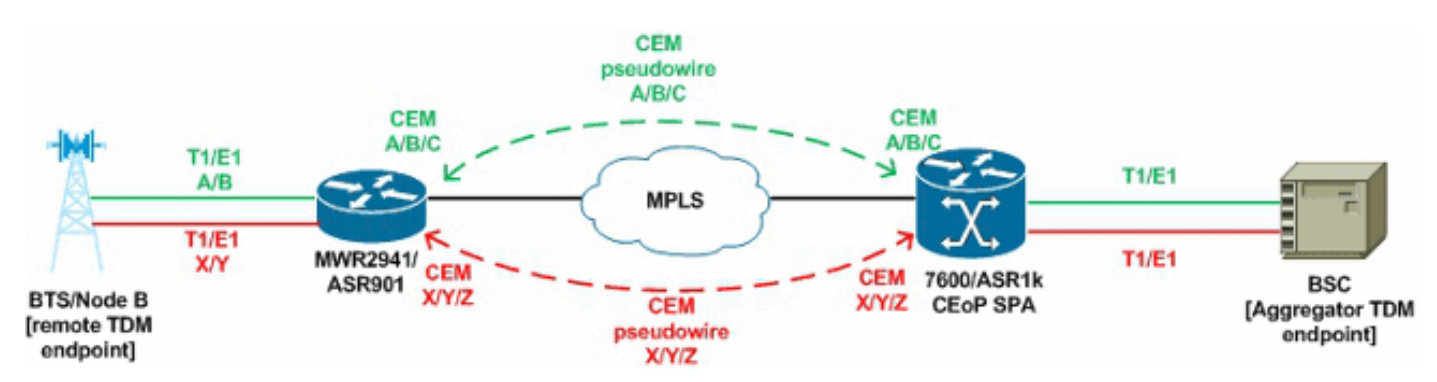

Beachten Sie, dass die Endpunkte immer noch über TDM-Schaltungen verbunden sind, die Schaltungen jedoch physisch an jedem lokalen Router enden, der SAToP unterstützt. Der Router transportiert diese TDM-Frames dann über den MPLS-Core mittels Circuit Emulation (CEM) Pseudowire (PWs) zum entfernten SAToP-Endpunkt, sodass die TDM-Endpunkte so kommunizieren können, als wären sie direkt über physische Schaltkreise verbunden. Die Migration zu dieser Art von Lösung ist im Vergleich zur klassischen TDM-Übertragung sinnvoll, wenn ein IP/MPLS-Core sofort verfügbar ist und die TDM-Endpunkte auf die Migration zu nativen Ethernet-Verbindungen vorbereitet sind.

### <span id="page-2-0"></span>So funktioniert es

Das Verfahren, mit dem TDM-Endpunkte über einen CEM-Schaltkreis kommunizieren, wird in fünf Schritten zusammengefasst. Diese fünf Schritte werden im Text und im Diagramm erläutert:

- 1. Unformatierte TDM-Frames werden vom TDM-Endpunkt generiert und an den Controller auf dem CEM-Router übertragen.
- 2. Der CEM-Router empfängt den unformatierten TDM-Frame, fügt eine SAToP-Kapselung hinzu, fügt den MPLS-Shim-Header hinzu und überträgt den Frame an den MPLS-Core.
- 3. Das MPLS-Core-Label schaltet den Frame auf Basis des LSP um, der im PW-Betrieb zwischen den beiden CEM-Endpunkten eingerichtet wurde.
- 4. Der empfangende CEM-Endpunkt empfängt den Frame und ordnet ihn basierend auf dem empfangenen Label der entsprechenden CEM-Gruppe zu. Der Frame erreicht den Dejitter-Puffer der CEM-Gruppe und wartet mit der Taktfrequenz auf die Wiedergabe zum TDM-Controller.

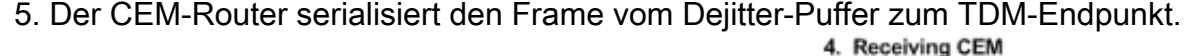

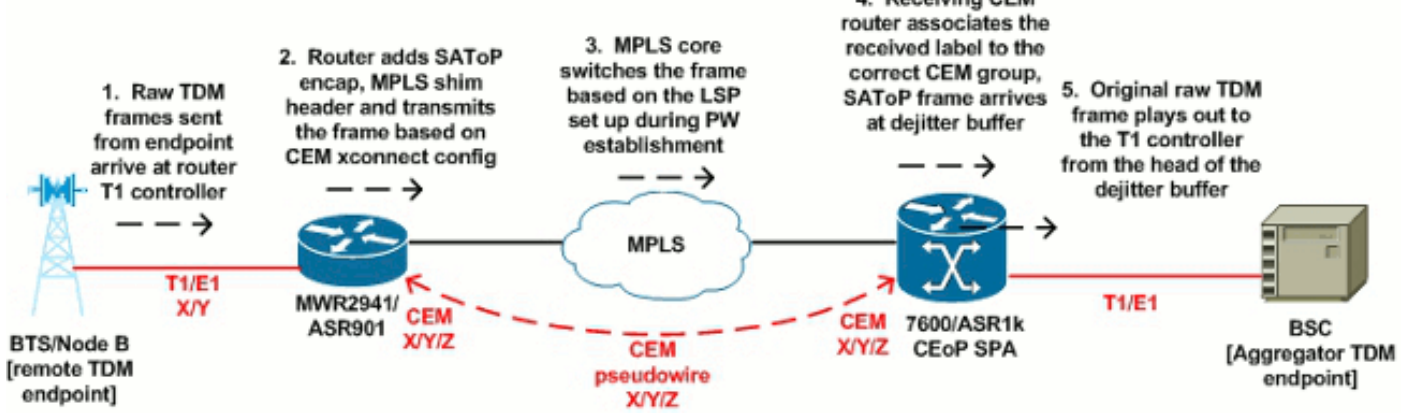

Derselbe Prozess wird bidirektional verfolgt. Wichtig ist der in Schritt vier genannte Dejitter-Puffer. CEM-Frames müssen ausnahmslos mit Taktrate auf den TDM-Controllern übertragen/empfangen werden, um eine physikalische TDM-Schaltung durchgängig zu emulieren. Da eine Schaltung über CEoP/SAToP emuliert wird, sind die CEM-Frames über den IP/MPLS-Core anfällig für Verzögerungen. Der Dejitter-Puffer ist das Mittel von CeoP, um die Folgen einer variablen Verzögerung zu vermeiden. Frames werden im Puffer in Millisekunden gespeichert, um sicherzustellen, dass Frames für die Übertragung an den TDM-Controller verfügbar sind.

Wenn der Dejitter-Puffer auf 5 ms eingestellt ist, werden CEM-Frames im Wert von 5 ms im Puffer gehalten und übertragen den TDM-Controller mit Taktrate. Beachten Sie, dass Pakete während der konfigurierten Zeit im Puffer gehalten werden, eine Übertragungsverzögerung auftreten, die der Größe des Dejitter-Puffers unidirektional entspricht. (Pakete gelangen zum Dejitter-Puffer auf jedem empfangenden CEM-Router.) Dies bedeutet, dass die unidirektionale Gesamtverzögerung für einen CEM-Frame gleich (Dejitter-Puffergröße + aggregierte Netzwerkverzögerung) ist.

Wenn der Dejitter-Puffer leer ist und keinen CEM-Frame zur Übertragung an den TDM-Controller aufweist, wird ein Unterlauf des Dejitter-Puffers akkumuliert (geben Sie den Befehl show cem circuit detail zur Überprüfung ein). Je nachdem, wie lange der Dejitter-Puffer leer ist, erhält der TDM-Endpunkt wahrscheinlich Fehler und/oder einen Alarm. Bei konkurrierendem Datenverkehr entlang des kritischen Pfads der CEM-Frames ist eine strikte QoS für den CEoP-Datenverkehr erforderlich, um zu verhindern, dass der Dejitter-Puffer durch variable Verzögerungen ausgehungert wird. Solange der Dejitter-Puffer leer ist, wird das CEM-Leerlaufmuster an den TDM-Controller abgespielt. Der Standardwert ist 0xFF/AIS. Die Größe des Dejitter-Puffers ist ein

konfigurierbarer Wert und kann erhöht werden, um potenzielle Netzwerkverzögerungen auszugleichen.

### <span id="page-3-0"></span>TDM-Taktverteilung

Wie bei herkömmlichen physischen TDM-Schaltungen ist die TDM-Taktsynchronisierung auch bei Schaltungsemulationsbereitstellungen wichtig. Die TDM-Endpunkte und die TDM-Router-Controller müssen weiterhin mit gemeinsamen Taktquellen synchronisiert werden. Es gibt viele verschiedene Kombinationen, um eine Uhr zwischen CEM-Endpunkten zu verteilen. Hier einige häufige Beispiele:

#### In-Band-PW/Adaptive Taktgebung

Remote-CEM-Router verwenden In-Band-PW (Adaptive Clocking) für die Synchronisierung mit einer einzigen Taktquelle im Mobile Switching Center (MSC) oder in der Zentrale. In diesem Beispiel dient der Base Station Controller (BSC) als Master-Taktquelle, und der Aggregations-CEM-Router (7600 oder ASR1k) referenziert diese Taktquelle über die Netzwerk-Taktauswahlund/oder Taktquellenleitung. Der Remote-CEM-Router - in diesem Fall ein MWR2941 konfiguriert die adaptive Recovery-Uhr (cem-group) und die Netzwerkuhr-Auswahl von 1 PACKET-TIMING. Auf diese Weise kann der MWR2941 die Uhr aus dem konfigurierten CEM-Transit-Stream ableiten. Anschließend wird die Uhr auf dem TDM-Controller, der zur Basis-Transceiver-Station (BTS) zeigt, mit interner Taktquelle bereitgestellt. Dieses Diagramm zeigt das Szenario:

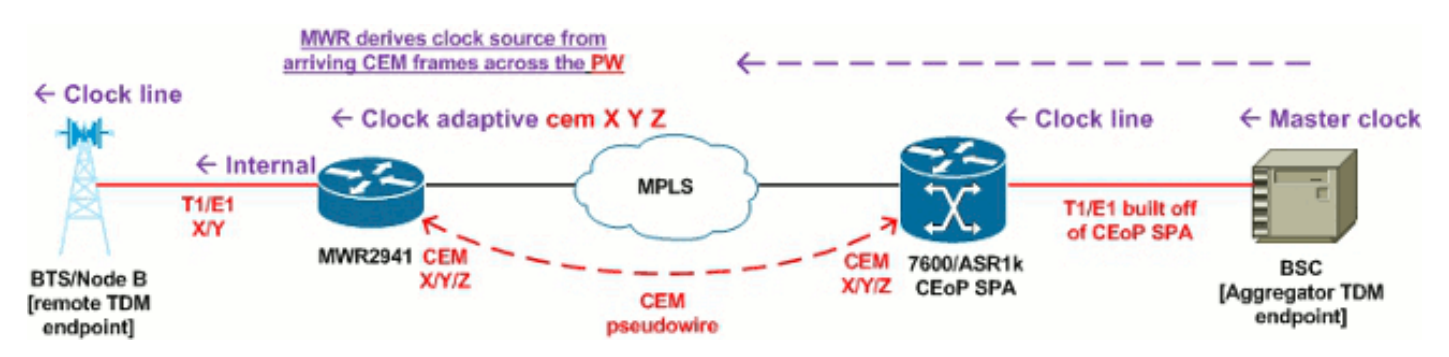

#### BITS-Taktgebung

Anstelle eines Endpunkts wie BSC als Taktquelle, die über den CEM-Pfad verteilt ist, können CEM-Router eine Verbindung zu einer gemeinsamen BITS-Taktreferenz für die Synchronisierung herstellen. Im Diagramm sind beide CEM-Router mit einer gemeinsamen Upstream-BITS-Taktquelle (z. B. einer gemeinsamen Upstream-GPS-Uhr) verbunden und steuern auf dieser Grundlage die Uhren ihrer TDM-Controller. Jeder Router benötigt einen BITS T1/E1, der von den dedizierten BITS-Controllern der Router an die Taktquelle angeschlossen wird. Auf beiden Routern sind ein 1-BITS-Netzwerk und eine interne Taktquelle zur Verteilung der Taktquelle auf die angeschlossenen TDM-Endpunkte konfiguriert:

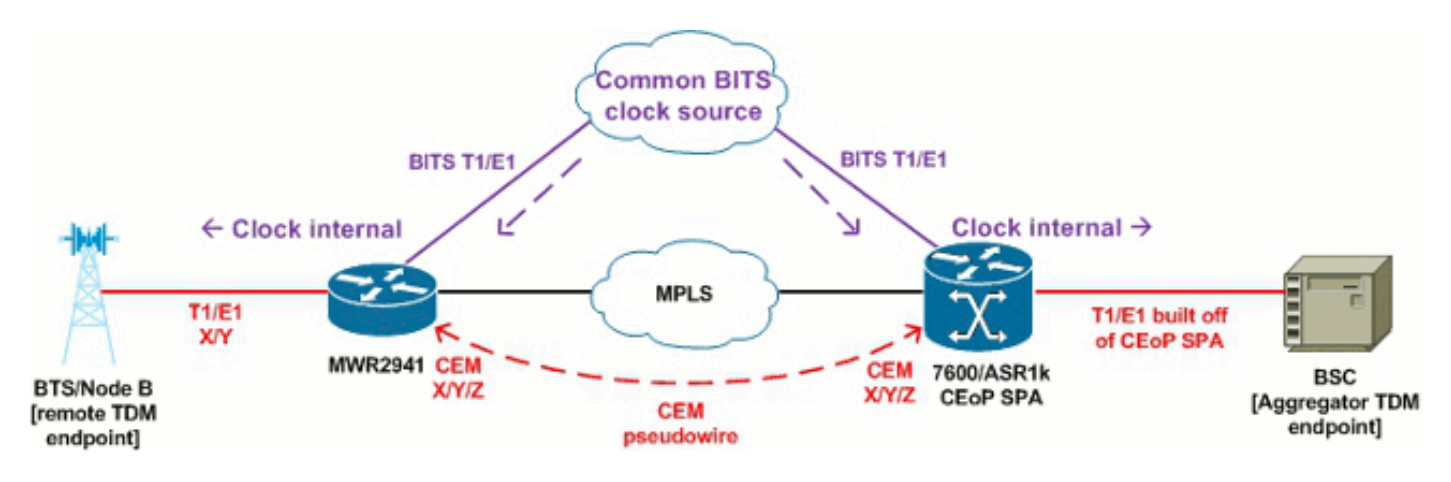

#### Synchrones Ethernet-Clocking

Synchronous Ethernet (SyncE), definiert durch ITU-T G.8262/Y.1362, ermöglicht es einem fähigen Netzwerkgerät, eine Taktquelle von einem Ethernet-Port abzuleiten.

Synchronisierungsstatusmeldungen werden von Taktquellen an Empfänger gesendet. Im Kontext von CEM-Bereitstellungen können CEM-Router eine TDM-Taktsynchronisierung über SyncE von verbundenen Metro Ethernet-Geräten ableiten - möglicherweise sogar von denselben Geräten, die den IP/MPLS-Core-Transport zwischen Aggregation und entfernten CEM-Endpunkten bereitstellen. Ähnlich wie bei BITS wird SyncE mit Network-Clock-Select 1 SYNCE # ausgewählt und kann als Master-Clock für die TDM-Endpunkte mit einer internen Taktquelle fungieren, die unter dem T1/E1-Controller für die entsprechende CEM-Gruppe konfiguriert ist:

#### Out-of-Band-PW-Taktgebung (virtual-cem)

Eine weitere Methode zur Verteilung einer zentralen Taktquelle an Remote-CEM-Router besteht in der Verwendung einer Virtual-CEM-Schnittstelle im Out-of-Band-PW-Modus. Im Gegensatz zu In-Band-PW/adaptiver Taktung stellt Out-of-Band-PW-Taktung eine separate, dedizierte PW nur für die Taktverteilung zwischen dem Master-Clock-Router und dem Slave-Clock-Router her. Um dies zu erreichen, wird die wiederhergestellte Uhr im Master-Modus konfiguriert, in der Regel auf dem Aggregationsrouter, der seine Uhrenquelle verteilt. Der Slave für die wiederhergestellte Uhr wird auf dem Remote-CEM-Router konfiguriert, der die Uhr empfängt. Wenn diese Befehle auf beiden Routern konfiguriert werden, wird in der Konfiguration eine Virtual-CEM-Schnittstelle generiert. Diese Schnittstelle dient speziell zum Konfigurieren der Out-of-Band-Taktungs-PWs zwischen Master- und Slave-Routern. Im Diagramm verwendet der aggregierende 7600-Router SyncE als primäre Uhrenquelle (mit Network-Clock-select SYNCE), die diese Uhr an das lokale BSC mit interner Uhrenquelle verteilt, und die Uhr außerdem über den Out-of-Band Virtual-CEM PW an den Remote-CEM-Router verteilt.

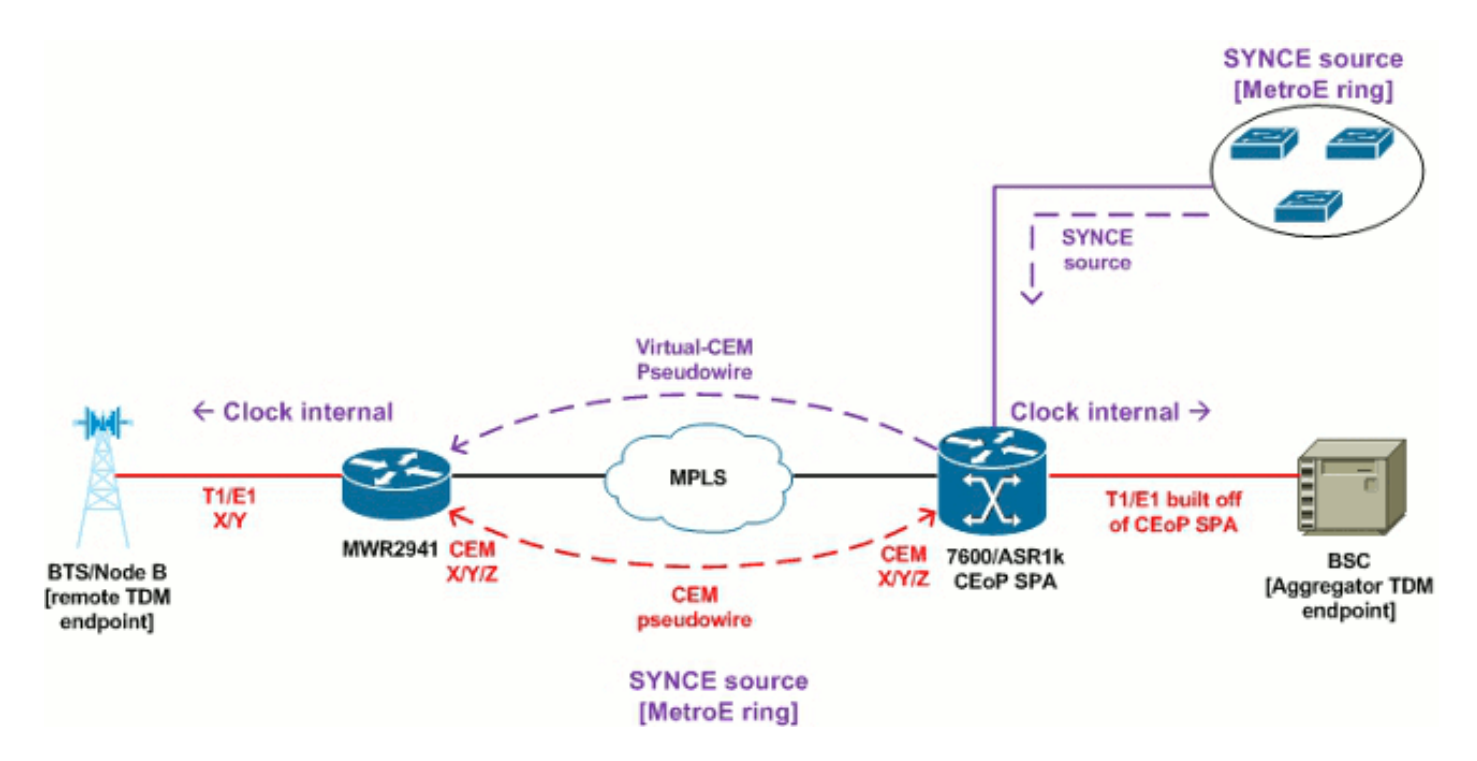

#### PTP-Taktgebung (Timing über Paket)

IEEE 1588v2/PTP ist ein Mittel zur Verteilung von Uhreninformationen über ein IP-Netzwerk. Wenn PTP verwendet wird, gibt es keinen PW zwischen Master- und Slave-CEM-Routern. Nur eine zuverlässige IP-Verbindung zwischen den Geräten ist erforderlich, um Uhreninformationen in der Nutzlast der IP-Pakete zu verteilen. Während PTP ähnlich wie NTP auch zur Verteilung von Tageszeitinformationen verwendet werden kann, wird PTP im Kontext von CEoP für die Frequenzsynchronisierung verwendet. Im Diagramm wird der aggregierende 7600 mit der Netzwerkuhr-Auswahl T1 #/#/# konfiguriert, um das Timing von einem angeschlossenen Stromkreis im BSC einzubeziehen. Anschließend wird er als PTP-Master konfiguriert. Der CEM-Router am anderen Ende des Netzwerks hat dann die IP-Adresse des 7600 als PTP-Quelle an der empfangenden Ethernet-Schnittstelle konfiguriert. Er fungiert daher als Slave für die Zeitableitung, wenn er die Netzwerkuhr-Auswahl von 1 PACKET-TIMING verwendet. Im Wesentlichen bezieht der 7600 eine Taktreferenz aus dem BSC-Schaltkreis und verteilt diese dann über PTP an den Remote-CEM-Router.

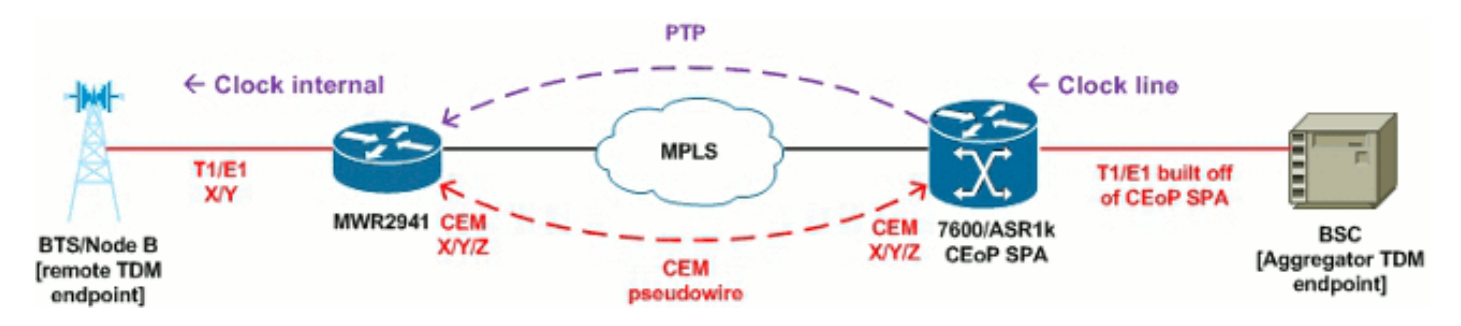

#### Zusammenfassung der Uhr

Die oben beschriebenen TDM-Taktverteilungsmethoden sind einfache Beispiele zur Demonstration der verschiedenen Optionen, die für CEoP-Bereitstellungen zur Verfügung stehen. Beachten Sie, dass Kombinationen miteinander kombiniert werden können. Solange die TDM-Endpunkte mit einer einzigen gemeinsamen Uhrenquelle synchronisiert sind, sollte es keine Probleme geben, unabhängig davon, wie die Uhr verteilt wird. Eine ausführliche Dokumentation der Konfiguration dieser Funktionen finden Sie im Abschnitt "Ressourcen" am Ende dieses Dokuments.

## <span id="page-6-0"></span>Befehle

Diese Befehle sind nützlich, um Daten zu sammeln:

- show network-clocks: Zeigt den Status der Plattform-Netzwerkuhr an
- show controller [T1|E1]: Zeigt den Status der Endgeräte des TDM-Controllers an.
- show xconnect all Zeigt eine Zusammenfassung des gesamten Pseudowire-Status an
- show cem-Schaltung zeigt eine Zusammenfassung des gesamten CEM-Status
- show cem circuit detail Zeigt detaillierte Informationen/Statistiken für alle CEM-Gruppen an
- show cem circuit interface CEM#/# zeigt detaillierte Informationen zu CEM#/#
- show mpls l2transport vc [vcid] detail zeigt detaillierte Informationen zum PW-Status
- show platform hardware rtm stat auf MWR2941 mit ToP-Modul, zeigt die Timing-Modul-**Statistiken**

# <span id="page-6-1"></span>Zugehörige Informationen

- [Cisco Router der Serie 7600 Software-Konfigurationsleitfaden Cisco IOS Release 15.0S](//www.cisco.com/en/US/docs/routers/7600/ios/15S/configuration/guide/syncE.html?referring_site=bodynav)
- [Cisco MWR 2941-DC Mobile Wireless Edge Router Software-Konfigurationsanleitung](//www.cisco.com/en/US/docs/wireless/mwr_2941_dc/software_config/guide/RANOcfg.html?referring_site=bodynav)
- [Cisco Router der Serie 7600 SIP-, SSC- und SPA Software-Konfigurationsleitfaden](//www.cisco.com/en/US/partner/docs/interfaces_modules/shared_port_adapters/configuration/ASR1000/asrcfgceop.html?referring_site=bodynav)
- [Cisco Aggregation Services Router der Serie ASR 1000 SIP- und SPA-Software-](//www.cisco.com/en/US/docs/interfaces_modules/shared_port_adapters/configuration/ASR1000/asrcfgceop.html?referring_site=bodynav)[Konfigurationsleitfaden](//www.cisco.com/en/US/docs/interfaces_modules/shared_port_adapters/configuration/ASR1000/asrcfgceop.html?referring_site=bodynav)
- [Software-Konfigurationsleitfaden für Cisco Aggregation Services Router der Serie ASR 901](//www.cisco.com/en/US/partner/docs/wireless/asr_901/Configuration/Guide/pseudowire.html?referring_site=bodynav)
- [Cisco ASR 903 Router Chassis Software Configuration Guide, IOS XE Version 3.7](//www.cisco.com/en/US/docs/routers/asr903/software/guide/chassis/Release3.7.0S/ASR903-Chassis-SW-37.html?referring_site=bodynav)
- [Technischer Support und Dokumentation für Cisco Systeme](//www.cisco.com/cisco/web/support/index.html?referring_site=bodynav)

#### Informationen zu dieser Übersetzung

Cisco hat dieses Dokument maschinell übersetzen und von einem menschlichen Übersetzer editieren und korrigieren lassen, um unseren Benutzern auf der ganzen Welt Support-Inhalte in ihrer eigenen Sprache zu bieten. Bitte beachten Sie, dass selbst die beste maschinelle Übersetzung nicht so genau ist wie eine von einem professionellen Übersetzer angefertigte. Cisco Systems, Inc. übernimmt keine Haftung für die Richtigkeit dieser Übersetzungen und empfiehlt, immer das englische Originaldokument (siehe bereitgestellter Link) heranzuziehen.